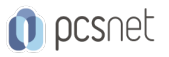

# OSCM-4 - MOODLE

Categoria: CMS

# INFORMAZIONI SUL CORSO

 $\overline{a}$ 

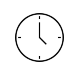

Durata: 3 Giorni

Categoria: **CMS** 

 $\equiv$ 

Qualifica Istruttore: Docente Senior (min. 5 anni)

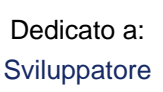

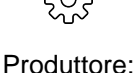

PCSNET

# **OBIFTTIVI**

Moodle (acronimo di Modular Object-Oriented Dynamic Learning Environment) è una piattaforma molto diffusa di E-Learning. Moodle è anche un CMS che consente al corpo docente di pubblicare e di rendere accessibile agli studenti il materiale didattico delle lezioni, di pubblicare informazioni sul corso, di veicolare comunicazioni, di somministrare compiti ed esercitazioni, test etc.

Oggi Moodle è la piattaforma di e-learning scelta dalla maggior parte degli atenei universitari e dalle istituzioni scolastiche per ricreare un'aula virtuale in cui poter mettere a disposizione diverse risorse digitali che fanno da supporto alla didattica in aula.

Il corso intende fornire ai partecipanti la capacità, le conoscenze e le informazioni fondamentali sul funzionamento e sulle dinamiche dell'ambiente Moodle, sviluppando e migliorando le capacità di utilizzo, configurazione e gestione autonoma di una istanza Moodle e fornendo ai partecipanti le nozioni di base per impostare al meglio le fondamentali variabili dell'ambiente.

Il partecipante alla fine del corso sarà in grado di progettare, impostare e gestire le attività e le risorse di un corso in Moodle.

Durante il corso i discenti realizzeranno un sito in Moodle direttamente on line.

# **PREREQUISITI**

Nessuno

# **CONTENUTI**

#### **Contenuti**

- Overview di Moodle
- Installazione e configurazione di base del CMS
- Configurazione e impostazione del sito
- Front-end e Back-end di Moodle
- Scelta e installazione del template grafico
- Gestione dei menu
- Configurazione delle impostazioni di amministrazione di Moodle
- Creazione delle categorie e singoli corsi all'interno della piattaforma
- Gestione delle autorizzazioni, ruoli e contesti

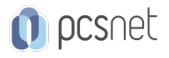

- Creazione e configurazione di un corso
- Attivazione e gestione dei blocchi laterali
- Iscrizione degli utenti e assegnazione dei ruoli
- Inserimento dei materiali in un corso: file, cartelle, pagine web, url
- Inserimento ed impostazione delle attività in un corso: forum, chat, glossario, database, compito, diario, feedback, quiz, scelta, wiki, lezione, scorm
- Importazione ed esportazione dei corsi
- Backup di un corso
- Manutenzione, aggiornamento e backup del sito Moodle

### Esercitazioni

Esercitazioni pratiche. Sviluppo di un caso studio. Al termine del corso ciascun partecipante avrà realizzato un project work in Moodle.

### INFO

Materiale didattico: Materiale didattico e relativo prezzo da concordare Costo materiale didattico: NON incluso nel prezzo del corso Natura del corso: Operativo (previsti lab su PC)